## **Mode opératoire : saisir un texte sur un document PDF**

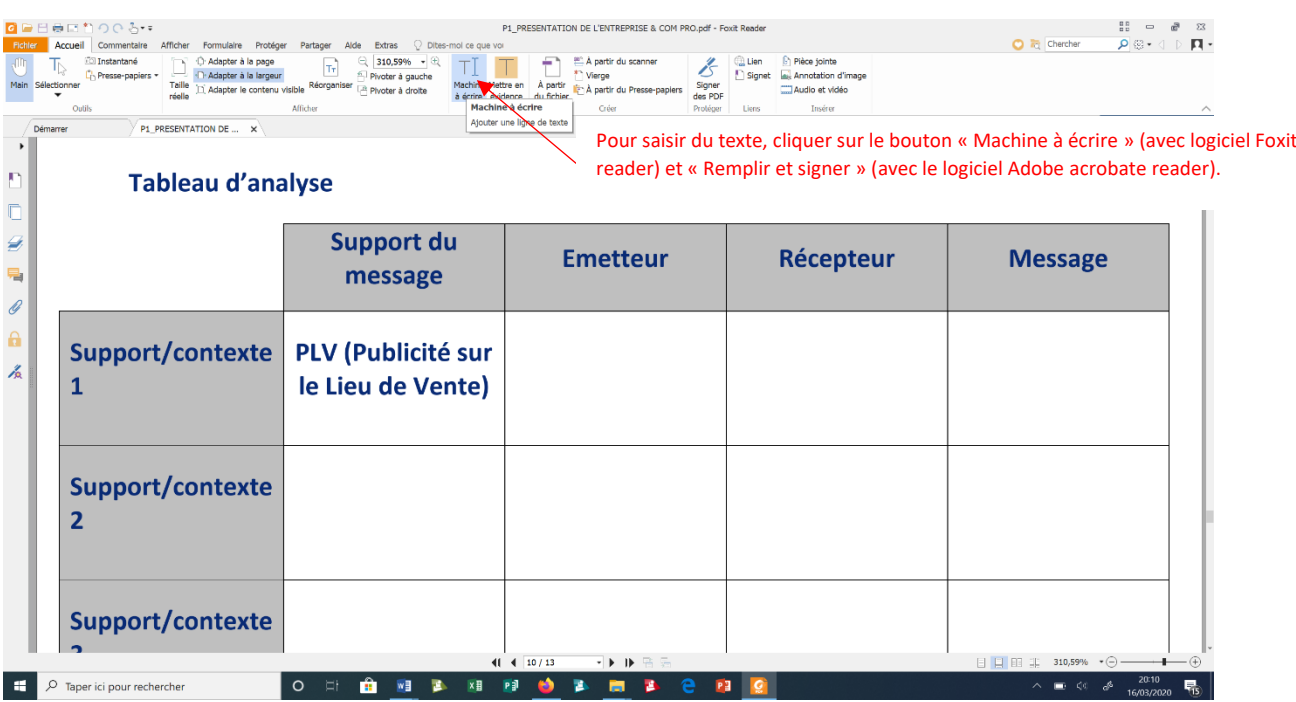

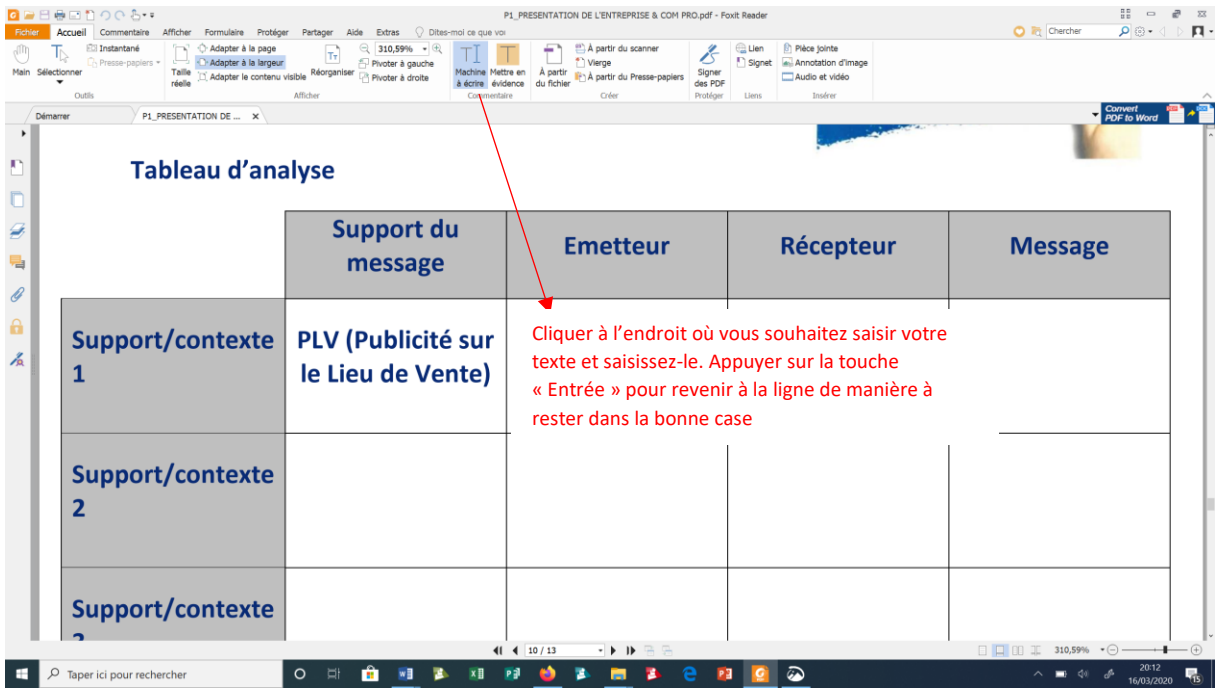